## **Ajoutez du QI dans le multi.**

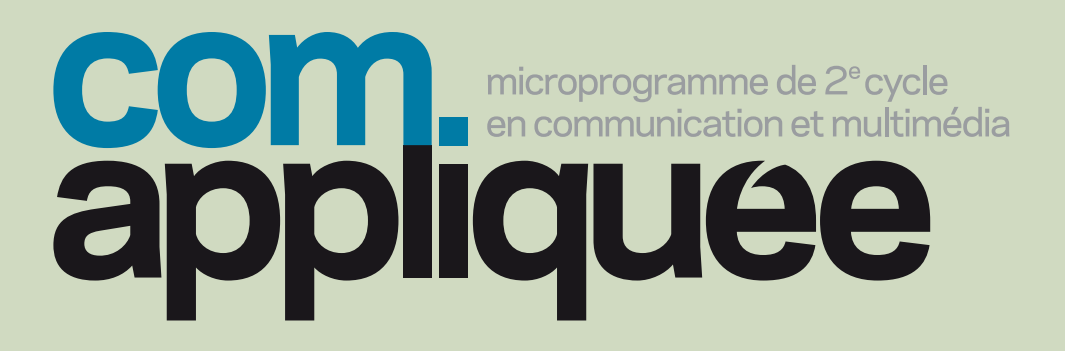

Nouveau microprogramme de 2e cycle en communication et multimédia

Dès septembre 2009 Inscription en cours

Campus de Longueuil

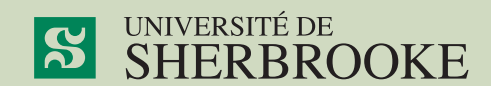

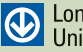

Université-de-Sherbrooke

www.communication appliquee.ca